## SAP ABAP table EPIC CB ORG {EPIC: Cash budgeting orgunit}

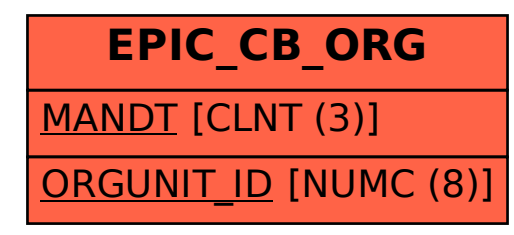